### **AutoCAD With Product Key Free**

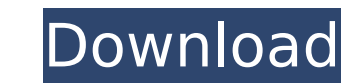

### **AutoCAD Crack+ Free**

AutoCAD Cracked Version is the industry standard for 2D drafting and part design. It is the most-used Cracked AutoCAD With Keygen software, and most companies use it to produce their technical drawings and manufacturing la architects, and landscape architects, and even by students to design their homework and portfolios. Features AutoCAD Cracked Accounts has a number of features that make it especially suitable for 2D drafting and design. Th drawing window In AutoCAD 2017, each drawing window is tiled on a canvas. You can place a new window on a canvas by pressing Ctrl+1 and dragging the cursor to the window position. You can also place multiple windows on the drag the canvas window to change its size and position. The active drawing window displays the Windows taskbar. An editable drawing area You can enter all drawing commands in the drawing area. You can change the text font, text in the drawing area. A drawing area brush In a drawing area, you can use a drawing area brush to erase or paint selected objects in the drawing area. You can use the brush to draw, fill, or outline objects. A snapping drawing area on a grid or a picture window by clicking the mouse on a target point, and the drawing area will snap to that point. An rulerscope The rulerscope shows your drawing area coordinates. Grid lines You can define space You can place objects in the paper space. You can drag an object to a different position. A shape workspace You can create a closed shape workspace. You can perform multiple operations on an object, such as adding a insert a still or moving image in the drawing area. You can use it to create compound drawings, such as books and working drawings. You can also insert a 3D model from your computer, such as a bill of materials, and AutoCA

Lifecycle As with AutoCAD LT, AutoCAD LT 2010 and AutoCAD 2009, AutoCAD 2010 is available as a perpetual license, OEM Software License, or subscription to an annual maintenance (S&M) subscription. The perpetual license cos new perpetual license charges US\$2,399.00 for new users and US\$1,299.00 for active users. The S&M license is priced at US\$399.00, and the OEM Software License is priced at US\$199.00. Users can upgrade from prior version wi compatible with the following operating systems: Windows XP (or Windows Vista) Windows 7 Windows Server 2008 Windows Server 2008 R2 Windows 8.1 Mac OS X Snow Leopard (10.6.4) Mac OS X Lion (10.7.5) Mac OS X Mountain Lion ( OS X Yosemite (10.10.2) See also Comparison of CAD editors List of vector graphics editors Comparison of CAD editors List of computer-aided design software List of raytracing software Comparison of CAD viewers References E software Category:AutoCAD Category:Computer-aided design software for Linux Category:Computer-aided design software for MacOS Category:Computer-aided design software for Windows Category:Computer-aided design software for Digital Marketing operations with marketing analysis and reporting. The Analyst will be working in coordination with our media team and will be responsible for the following: The role will be to support marketing efforts a and creative teams to ensure these projects are aligned with our digital strategy. You will have the ability to work autonomously, having a proactive approach to problem solving and a positive, can-do attitude. You will be to the demands of your role. You will have exceptional communication skills and able to work with people at all levels across our business. You will have ca3bfb1094

#### **AutoCAD Crack+ Incl Product Key Download For Windows**

# **AutoCAD Crack+**

Open a new model in Autocad. Create a shape of the floor like a rectangular shape like this. Save the file as ctp. Open that file and save it as rect.ai. Open the file rect.ai and activate it. Save it as rect. Delete the f really looking to create a box from a rectangle, the following will do. The issue with what you have done is that your floor has been created as a collection of individual parts (left,right,top,bottom,back,front). It also top-right, bottom-right, and bottom-left parts. Right click > Group. Make all of the front and back parts top and bottom of the box. Make the right parts top and bottom of the box. Join the front and back and top and botto If you want to be able to change the faces afterwards (e.g. change the bottom to be a full floor, or change the top to be an empty space for a window etc) then the following will work. It will create the top and bottom fac parts and the right and left parts. Right click > Group. Make all of the top and bottom parts sides of the box. Make all of the left and right parts sides of the box. Join the top and bottom. Extrude the top and bottom par a texture to the top and bottom faces using the following: Select the top and bottom parts. Right click > Apply texture > Add texture. Choose an image, and adjust the position and rotation. F.2d 1071 (7th Cir.1986); Tillet Cir.1980); In re Allied Delivery Service Co., 79 B.R. 754, 757 (Bankr.C.D.Ill. 1987); In re Sherman, 67 B.R. 436, 438 (

## **What's New in the AutoCAD?**

Revise your design ideas and send feedback to your team with Markup Assist, or present your ideas on-the-go with a native mobile autocad app. (video: 1:35 min.) Drawing Management: Advanced feature-based search and organiz and search for specific text, symbols and dimensions, easily create groups, and perform advanced searches and formatting options. (video: 2:10 min.) Inspection Results: Automatically bring up autocad inspection results dir Keep your sheets and tables organized and ready to use. Easily create and manage your tables and set properties that can be applied to entire groups of tables. (video: 1:50 min.) Horizontal and Vertical Layout Utilities: M panel. Select a specific table from the layout or specify the best fit. (video: 1:35 min.) Powerful Constraints: Eliminate guesswork and keep your design on track. Increase productivity and save time with powerful constrai View and Manage Your Notes: Create, sort, search and manage your notes in autocad. You can add, organize and share notes with your team and collaborate with others using SharePoint, OneDrive and the native mobile apps. (vi export data to help you create reports and workbooks easily. Use a native mobile autocad app or add sheets directly from SharePoint or OneDrive to create reports and workbooks that look great and can be viewed on any devic Printables: Read the fine print and make easy adjustments with smart guides that automatically adjust based on your changes. Define printables for accurate, consistent printing of your sheets or part files. (video: 1:10 mi autocad. Easily add, modify and correct edges, including creating splines, create fills, and add detail. Make your drawings more beautiful with

# **System Requirements:**

Memory: 512MB Processor: 2.8GHz Storage: 300MB Graphics: NVIDIA® GeForce® GTX 650 or AMD Radeon HD 7850 Software Requirements: Riot Games Launcher Download League of Legends FREE Trial (30 days) If you're a new LoL player, (account management) Download to start your own account. Download to start your own account

[https://www.d360.fr/wp-content/uploads/2022/07/AutoCAD\\_\\_Crack-1.pdf](https://www.d360.fr/wp-content/uploads/2022/07/AutoCAD__Crack-1.pdf) [https://ourcrazydeals.com/wp-content/uploads/2022/07/AutoCAD\\_Crack\\_Activation\\_Code\\_With\\_Keygen\\_Latest.pdf](https://ourcrazydeals.com/wp-content/uploads/2022/07/AutoCAD_Crack_Activation_Code_With_Keygen_Latest.pdf) [https://webtium.com/wp-content/uploads/2022/07/AutoCAD\\_\\_Crack\\_\\_Activation\\_Code\\_Free\\_X64\\_Updated2022.pdf](https://webtium.com/wp-content/uploads/2022/07/AutoCAD__Crack__Activation_Code_Free_X64_Updated2022.pdf) [https://loskutbox.ru/wp-content/uploads/2022/07/AutoCAD\\_Crack\\_With\\_Product\\_Key.pdf](https://loskutbox.ru/wp-content/uploads/2022/07/AutoCAD_Crack_With_Product_Key.pdf) <http://diamondtoolusa.com/?p=14101> <https://www.pooldone.com/autocad-23-0-crack-free-download-2/> [https://dccjobbureau.org/wp-content/uploads/2022/07/AutoCAD\\_\\_With\\_Keygen\\_MacWin-1.pdf](https://dccjobbureau.org/wp-content/uploads/2022/07/AutoCAD__With_Keygen_MacWin-1.pdf) <https://choicemarketing.biz/autocad-3264bit-2022-latest/> <https://foodonate.ch/wp-content/uploads/2022/07/schonick.pdf> <https://instafede.com/autocad-crack-free-download-for-windows-3/> <https://galaxy7music.com/wp-content/uploads/2022/07/flukar.pdf> <https://rwix.ru/autocad-crack-full-product-key-free.html> <http://yogaapaia.it/wp-content/uploads/2022/07/wainodee.pdf> <https://centralpurchasing.online/autocad-crack-download-latest-2022/> <https://ividenokkam.com/ads/advert/autocad-24-0-free-download-latest/> <http://babussalam.id/?p=27986> <https://deccan-dental.com/autocad-crack-activation-code-latest/> [https://adview.ru/wp-content/uploads/2022/07/AutoCAD\\_Crack\\_\\_\\_For\\_PC.pdf](https://adview.ru/wp-content/uploads/2022/07/AutoCAD_Crack___For_PC.pdf) <https://www.forumartcentre.com/autocad-full-product-key-download-x64/> <http://insenergias.org/?p=43923>